https://www.100test.com/kao\_ti2020/136/2021\_2022\_\_E4\_BA\_8C\_  $E7$ \_BA\_A $7C$ \_E8\_AF\_AD\_c97\_136142.htm

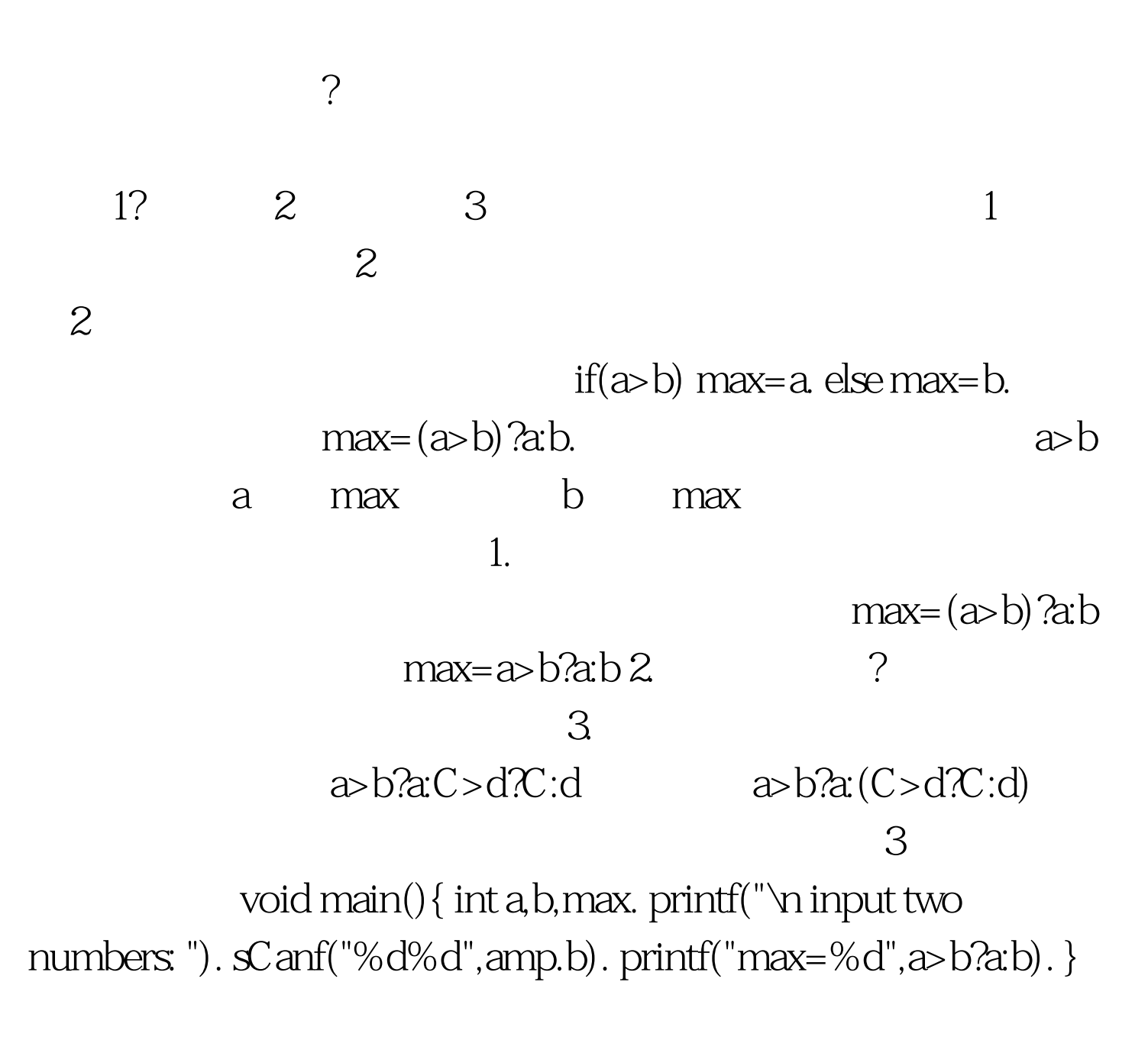

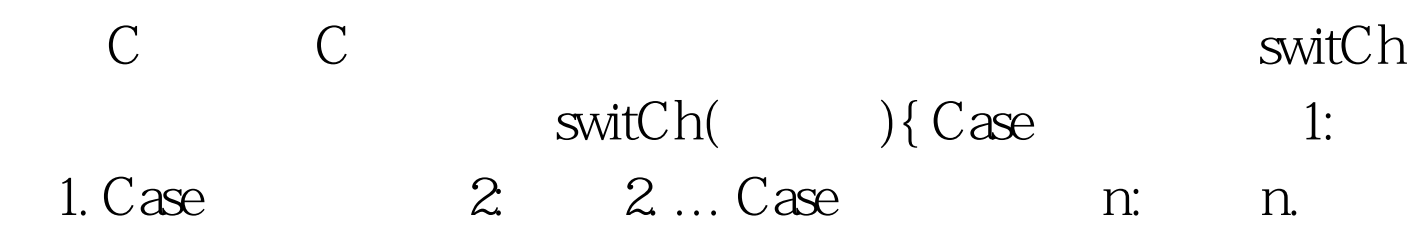

 $default: n 1. }$ 

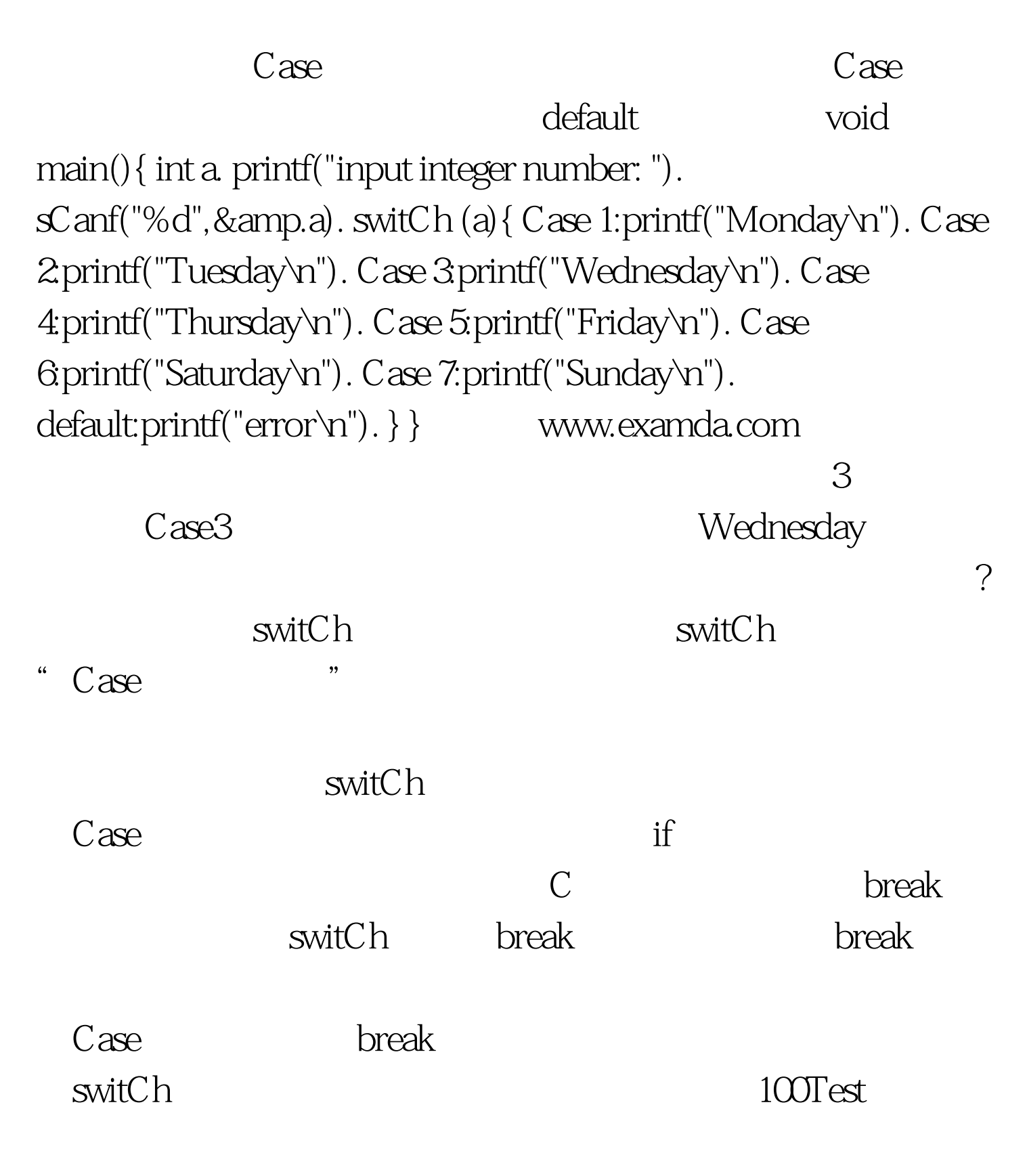

www.100test.com